Министерство науки и высшего образования Российской Федерации Лысьвенский филиал федерального государственного автономного образовательного учреждения высшего образования **«Пермский национальный исследовательский политехнический университет»**

**Кафедра Общенаучных дисциплин**

# **УЧЕБНО-МЕТОДИЧЕСКИЙ КОМПЛЕКС ДИСЦИПЛИНЫ «Эксплуатационные свойства транспортно-технологических машин»**  основной профессиональной образовательной программы подготовки бакалавров по направлению «23.03.03 Эксплуатация транспортнотехнологических машин и комплексов»

# **МЕТОДИЧЕСКИЕ УКАЗАНИЯ по выполнению курсовой работы**

Лысьва 2022 г.

Разработчик-составитель к.т.н., доцент каф. ТД, Жалко М.Е.

Методические указания рассмотрены и одобрены на заседании кафедры Общенаучных дисциплин «29» августа 2022 г., протокол № 1.

## Содержание

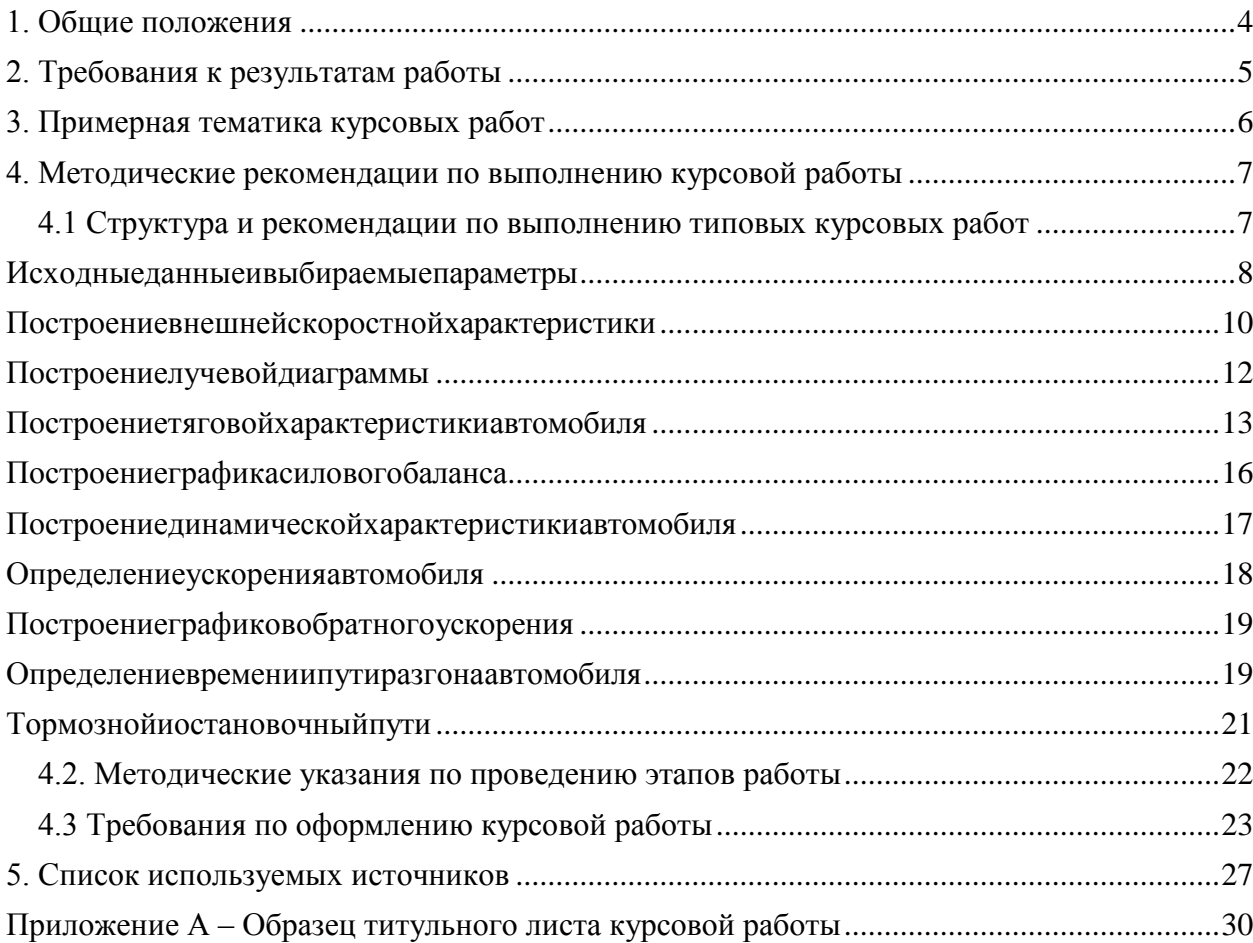

### **1. Общие положения**

<span id="page-3-0"></span>Курсовая работа представляет собой самостоятельную и углубленную разработку одной из конкретных тем или проблем учебной дисциплины.

**Цель выполнения курсовой работы** – приобретение навыков эффективного применения знаний по тягово-скоростному расчету автомобилей различных классов.

При выполнении курсовой работе по дисциплине «Эксплуатационные свойства транспортно-технологических машин» предполагается решить следующие задачи:

- 1 вооружить студента практическими навыками расчета тяговоскоростных характеристик автомобиля;
- 2 научить студента использовать современную нормативно-правовую и техническую информацию;
- 3 привить навыки проверки расчетов.

#### **2. Требования к результатам работы**

<span id="page-4-0"></span>После изучения дисциплины обучающийся должен демонстрировать следующие результаты:

#### **знать:**

- основы движения АТС и критериев качества эксплуатационных свойств при реализации рабочих процессов транспортно- технологических машин;

#### **уметь:**

- контролировать и оценивать параметры качества эксплуатационых свойств транспортно-технологических машин при выполнении работ ТО и ремонта АТС;

#### **владеть:**

- навыками по формированию критериев качества, необходимых для оценки сохраняемости эксплуатационных свойств АТС в процессе их эксплуатации.

# <span id="page-5-0"></span>**3. Примерная тематика курсовых работ**

- 1. Тягово-экономический расчет автомобиля ВАЗ 2110.
- 2. Тягово-экономический расчет автомобиля ВАЗ 21180.
- 3. Тягово-экономический расчет автомобиля НеФАЗ 3299.
- 4. Тягово-экономический расчет автомобиля НеФАЗ 52998.
- 5. Тягово-экономический расчет автомобиля КАМАЗ 54901.
- 6. Тягово-экономический расчет автомобиля КАМАЗ 4310.
- 7. Тягово-экономический расчет автомобиля ГАЗ 2705.
- 8. Тягово-экономический расчет автомобиля УАЗ 450.
- 9. Тягово-экономический расчет автомобиля УАЗ 3160.
- 10. Тягово-экономический расчет автомобиля ГАЗ 3110.

# **4. Методические рекомендации по выполнению курсовойработы**

# <span id="page-6-1"></span><span id="page-6-0"></span>**4.1 Структура и рекомендации по выполнению типовых курсовых работ**

#### **Тема 1. Тягово-экономический расчет автомобиля**

*План работы:* 

Введение

1.Тягово-экономическийрасчетавтомобиля

1.1.Исходныеданныеивыбираемыепараметры

1.2.Построениевнешнейскоростнойхарактеристики

1.3.Построениелучевойдиаграммы

1.4.Построениетяговойхарактеристикиавтомобиля

1.5.Построениеграфикасиловогобаланса

1.6.Построениединамическойхарактеристикиавтомобиля

2.Определениеускоренияавтомобиля

2.1.Построениеграфиковобратногоускорения

2.2.Определениевремениипутиразгонаавтомобиля

3.Топливнаяэкономичность(путевойрасходтоплива)

4.Тормознойиостановочныйпути

Вывод

# **1. Тягово-экономическийрасчетавтомобиля**

Тягово-экономический расчет автомобиля позволяет получить данные, по которым можно судить о тяговых (движение с равномерной скоростью), разгонных (движение с ускорением) и тормозных (движение с замедлением) свойствах автомобиля, а также его топливной экономичности.

Тяговые и разгонные свойства автомобиля определяют только при максимальной подаче топлива. Разгонные и тормозные свойства рассчитывают только для горизонтального участка дороги с хорошим покрытием (в некоторых заданиях допускается принимать с соответствующим обоснованием повышенное значение коэффициента сопротивления дороги).

Время и путь разгона определяют при разгоне до скорости, равной 0,95 от максимальной скорости с последовательным переключением передач, причем расчет начинают с передачи, обеспечивающей наибольшие ускорения, а режимы переключения передач принимают соответствующими тем значениям скоростей движения, при которых пересекаются кривые ускорений для двух соседних передач. Топливную экономичность определяют только для равномерного движения на высшей передаче.

Тягово-экономический расчет автомобиля можно выполнять при использовании компьютера и компьютерных программ.

#### <span id="page-7-0"></span>**Исходныеданныеивыбираемыепараметры**

Будем считать заданными: тип автомобиля, его назначение и область использования, грузоподъемность или пассажировместимость; максимальнуюскорость;типдвигателя(карбюраторный,дизельидр.),типтрансм иссии (механическая, гидромеханическая и т. д.); колесную формулу.

В ходе выполнения расчетно-графической работы выбирается и рассчитывается ряд параметров проектируемого автотранспорта средства и составляется таблица 1.

Таблица1 Основныепараметрыавтомобиля (марка)

|                                                                               |                      | $\sim$                             |          |  |  |
|-------------------------------------------------------------------------------|----------------------|------------------------------------|----------|--|--|
| Параметры                                                                     | Обозначение          | Размерность                        | Значение |  |  |
| Полнаямасса                                                                   | $M_a$                | KГ                                 |          |  |  |
| Грузоподъемность                                                              | $M_{\varepsilon}$    | KГ                                 |          |  |  |
| Двигатель                                                                     |                      |                                    |          |  |  |
| Максимальныйкрутящиймомент                                                    | $M_{e_{\text{max}}}$ | $H \times_M$                       |          |  |  |
| Угловаячастотавращенияколенваладвигателя при<br>максимальном крутящем моменте | $\omega_M(n_M)$      | рад/с<br>$($ 00/ <sub>MH</sub> $)$ |          |  |  |
| Максимальнаямощностьдвигателя                                                 | $N_{e\text{max}}$    | $\kappa B$ T                       |          |  |  |
| Угловаячастотавращенияколенваладвигателя<br>примаксимальноймощности           | $\omega_N(n_N)$      | рад/с<br>(об/мин)                  |          |  |  |
| Коробкапередач                                                                |                      |                                    |          |  |  |
| ПередаточныечислаКПП:                                                         |                      |                                    |          |  |  |
| $\mathbf{I}$                                                                  | $i_{k1}$             |                                    |          |  |  |
| $\mathop{\rm III}\nolimits$                                                   | $i_{k2}$             |                                    |          |  |  |
| IV                                                                            | $i_{\rm k3}$         |                                    |          |  |  |
| V                                                                             | $i_{k4}$             |                                    |          |  |  |
| VI                                                                            | $i_{\rm k5}$         |                                    |          |  |  |
|                                                                               | $i_{k6}$             |                                    |          |  |  |
| Передаточноечислоглавнойпередачи                                              | $i_{k0}$             |                                    |          |  |  |
| Максимальнаяскоростьтягача                                                    | $V_0^{max}$          | KM/H                               |          |  |  |
| КПД трансмиссии                                                               | $\eta_{\rm T}$       |                                    |          |  |  |
| Аэродинамическийкоэффициентобтекаемости                                       | $\kappa$             | $H\times c^2/M$                    |          |  |  |
| Габаритныеразмеры:                                                            |                      |                                    |          |  |  |
| высота                                                                        | $\boldsymbol{h}$     | <b>MM</b>                          |          |  |  |
| ширина                                                                        | B                    | <b>MM</b>                          |          |  |  |
| длина                                                                         |                      | <b>MM</b>                          |          |  |  |

Полную массу грузового автомобиля определяют как сумму масс снаряженного автомобиля, груза по номинальной грузоподъемности и пассажиров по числу мест в салоне, включая водителя.

Длялегковыхавтомобилей КПД трансмиссии  $\eta_m = 0.9...0.92$ , длягрузовых обычной проходимости  $\eta_m = 0.85...0.88$ , для грузовых автомобилей повышенной проходимости  $\eta_m = 0.8...0.85$ .

Коэффициент обтекаемости можно принимать равным 0.25 - для легковых автомобилей с закрытым кузовоми 0,45 - для легковых автомобилей с открытым кузовом,  $0.55...0.65$  - для грузовых автомобилей,  $0.5$  - для автобусов с кузовом вагонного типа.

#### <span id="page-9-0"></span>Построениевнешнейскоростнойхарактеристики

Внешней скоростной характеристикой двигателя называется зависимость эффективной мощности и эффективного крутящего момента от частоты вращения коленвала двигателя при полной подачи топлива.

Внешняя скоростная характеристика двигателя имеет следующие характерные точки

1)  $\omega_{min}$  минимально устойчивая угловая частота вращения коленвала двигателя, рад/с;

$$
\omega_{\min} = 0.2 \times \omega_N \tag{1}
$$

2)  $\omega_{\rm M}$ угловая частота вращения коленвала двигателя, соответствующая максимальному крутящему моменту, рад/с;

 $3)$ угловая частота вращения двигателя,  $\omega_{N}$ коленвала соответствующая максимальной мощности, рад/с;

4)  $\omega_{ozn}$  – угловая частота вращения коленвала двигателя, при которой срабатывает ограничитель или регулятор (дизель) частоты вращения коленвала двигателя, рад/с;

$$
\omega_{\text{orp}} = (0.8 \div 0.9) \times \omega_N \tag{2}
$$

Текущеезначениемощностиопределяется поформуле

$$
N_e = N_{e \max} \times \left[ a \times \left( \frac{\omega_e}{\omega_N} \right) + b \times \left( \frac{\omega_e}{\omega_N} \right)^2 - c \times \left( \frac{\omega_e}{\omega_N} \right)^3 \right] (3)
$$

где $N_{e}$ -

значениеэффективноймощностидвигателяпризаданной угловойчастотевра щениядвигателя $\omega_{e}$ , кВт;  $Ne_{\text{max}}$ -максимальная мощность, кВт;  $\omega_{e}$ -

угловаячастотавращения коленваладвигателя, рад/с; окрабороты вращения коленвалапри максимальноймощности, рад/с;  $a,b$ ,  $c-$  постоянные коэффициенты, зависящие от конструкции двигателя.

Длядвигателяснабженногоограничителемилирегулятором(дизель) частотывращения коленваладвигателя, коэффициенты а, bисвычисляются по формулам

$$
a = 1 - \frac{M_{\text{3an}}}{100} \times \frac{K_{\omega} \times (2 - K_{\omega})}{(K_{\omega} - 1)^2}
$$
(4)

$$
b = 2 \times \frac{M_{3an}}{100} \times \frac{K_{\omega}}{(K_{\omega} - 1)^2}
$$
 (5)

$$
c = \frac{M_{\text{san}}}{100} \times \left(\frac{K_{\omega}}{K_{\omega} - 1}\right)^2 \tag{6}
$$

- запаскрутящегомомента,%;К<sub>о</sub>  $M_{\text{at}}$ где коэффициентприспособляемости по частоте.

Пределы изменения нагрузки на двигатель, соответствующей егоустойчивой работе, т.е. способности автоматически приспосабливаться к изменениям нагрузки на колесах оценивают запасом крутящего момента

$$
M_{\text{3a}n} = \left(\frac{Me_{max} - Me_N}{Me_N}\right) \times 100\%
$$
\n(7)

ГдеМе $_{max}$ -максимальныйкрутящиймомент,  $H \times_{M} M e_{N}$ -

крутящиймоментпримаксимальноймощности,  $H \times M$ .

Крутящиймоментпримаксимальноймощности

$$
Me_N = 1000 \times \frac{Ne_{max}}{\omega_N} \tag{8}
$$

Отношение $K_{\omega}$  =

 $\frac{\omega_N}{\omega_N}$ называюткоэффициентприспособляемостипочастоте. Практикапоказыва ет, чточем больше коэффициент $K_{0}$ , темшире диапазон устойчивой работы двигателя, при этом улучшается топливная экономичность автомобиля.

Крутящиймоментдвигателяопределяетсяпоформуле

$$
M_e = 1000 \times \frac{N_e}{\omega_e} \tag{9}
$$

Тяговаямощностьопределяетсяпоформуле

$$
N_T = N_e \times \eta_T \tag{10}
$$

 $\eta_T$ - КПД трансмиссии.

Рассчитанные значения мощности и крутящего момента записываем в таблицу 2.

Таблица2 Данные для построения внешней

скоростнойхарактеристики

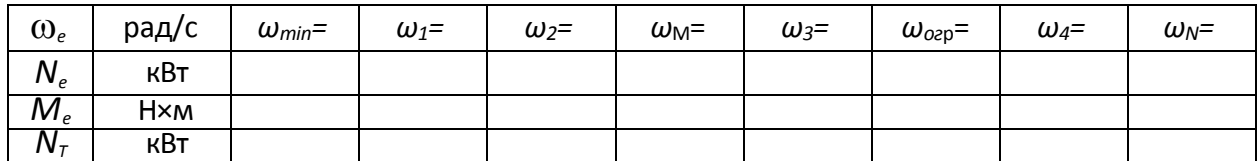

Примечание. Угловые частоты вращения коленвала двигателя  $\omega_1, \omega_2$ ,  $\omega_3$ и  $\omega_4$ задаются самостоятельно.

#### <span id="page-11-0"></span>Построениелучевойдиаграммы

Перед построением силового и мощностного баланса следует найти связь между угловой частотой вращения коленвала двигателя и скоростью автомобиля на всех передачах. Для этого строится лучевая диаграмма.

Лучевой диаграммой называется зависимость скорости автомобиля от частоты вращения коленчатого вала двигателя при постоянном значении передаточного числа. Лучевая диаграмма строится для каждой передачи. Диаграммустроятисходяизусловия

$$
V_0^{max} = 3.6 \times \frac{r_k \times \omega_e}{i_k \times i_0} \tag{11}
$$

 $\Gamma_{\text{I}}$ ег<sub>ь</sub>-радиускачения колеса; $\omega_{e}$ -

частотавращения коленвала двигателя, рад/с;  $i_k$ -передаточное числопередачи;  $i_c$ передаточноечислоглавнойпередачи.

Кинематический радиус определяют при условии максимальной скоростиавтомобиля и номинальных оборотах двигателя на высшей передаче в метрах

$$
r_k = \frac{\left(\frac{V_0^{max}}{3.6}\right) \times i_{k6} \times i_0}{\omega_N} \tag{12}
$$

Графики скоростей на различных передачах в зависимости от угловой частотывыходятизначалакоординат, представляютсобой прямые, поэтомувкаче  $CTBCO<sub>e</sub>$ удобнопринять  $\omega_e = \omega N$ 

Результатырасчеталучевойдиаграммы

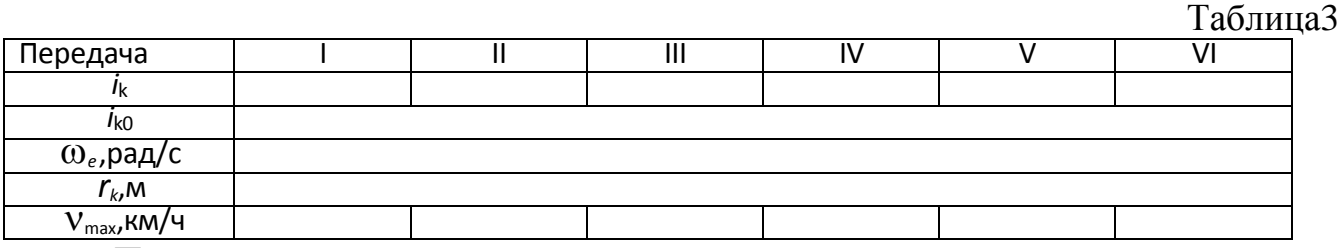

Порезультатамрасчетовстроимлучевуюдиаграмму

#### <span id="page-12-0"></span>Построениетяговойхарактеристикиавтомобиля

Тяговая характеристика или мошностной баланс показывает распределение мощности на **BCCX** передачах  $\Pi$ <sup>O</sup> отдельным видамсопротивлений

$$
N_e = N_w + N_{w+} N_j + N_T, \text{ kBr};
$$
\n<sup>(13)</sup>

 $\Gamma \text{He} N_{w}$ -

мощность, затрачиваемая напреодоление сопротивление воздуха, кВт;  $N_{w}$ мощность, затрачиваемая напреодоление суммарногодорожного сопротивления , к $B$ т;  $N_r$ -мощность, затрачиваемая напреодоление и нерции, к $B$ т;  $N_r$ потеримощностивтрансмиссии, кВт.

Составляющиемощностногобалансазависятотскоростиавтомобиля.Связ ь между частотой вращения коленвала и скоростью автомобиляможно найти по лучевой диаграмме.

Разность между мощностью двигателя и мощностью на ведущих колесах представляет собой мощность механических потерь  $(CM)$ табл.2). Значения  $N_e$ и $N_r$ заносимвтаблицу 4 для всех передач.

Потери мощности на преодоление сопротивления воздуха определяем

по формуле

$$
N_w = \frac{k \times F \times V^3}{1000} \tag{14}
$$

где*к*–коэффициентобтекаемости;–скоростьавтомобиля,м/с; *F*–лобовое сечение автомобиля, м<sup>2</sup>.

Длялегковыхавтомобилейлобовоесечениеопределяетсяпоформуле

$$
F=0,8\times B\times h,\tag{15}
$$

длягрузовыхавтомобилей

$$
F = B \times h,\tag{16}
$$

где*B*–колея(ширина)автомобиля,м;*h*–высотаавтомобиля,м.

Значения*NW*приразличныхскоростяхзаносимвтаблицу5.

Величинумощностисуммарногодорожногосопротивленияможно найти по формуле

$$
N_{\psi} = \frac{R_a \times v}{1000} \times \psi = \frac{R_a \times v}{1000} \times (f \pm i)
$$
 (17)

 $\Gamma_{\text{A}}$ е $R_a$ -полныйвестранспортногосредства, кг; v-

скоростьтранспортногосредства, м/с; у- суммарный коэффициент дорожного сопротивления; *i* – коэффициент сопротивления подъему (при построении мощностного баланса принимаем *i* = 0, т. к. рассматриваем движение по горизонтальному участку дороги); *f* – коэффициент сопротивления качению.

Полныйвестранспортногосредстваопределим

$$
R_a = M_a \times g. \tag{18}
$$

Коэффициент сопротивления качению легковых ДЛЯ автомобилей определяется по формуле

$$
f = f_0 \times \left(1 + \frac{V^2}{3000}\right) \tag{19}
$$

длягрузовых

$$
f = f_0 \times \left(1 + \frac{V^2}{2500}\right) \tag{20}
$$

Где f<sub>o</sub>- коэффициент сопротивления качению при малой скорости.

Оптимальноезначение коэффициента сопротивления качения прималойск оростидлялегковогоавтомобиляопределяетсяпоформуле

$$
f_0 = \left(N_e^{max} \times \eta - \frac{k \times F \times V_{max}^3}{1000}\right) \times \frac{1000}{R_a \times V_{max} \times \left[1 + \frac{V_{max}^2}{3000}\right]} \tag{21}
$$

Для грузового

$$
f_0 = \left( N_e^{max} \times \eta - \frac{k \times F \times V_{max}^3}{1000} \right) \times \frac{1000}{R_a \times V_{max} \times \left[ 1 + \frac{V_{max}^2}{2500} \right]} (22)
$$

Значения N<sub>U</sub>приразличных скоростях заносим втаблицу5.

Втаблице5дополнительнорассчитываемсуммарныепотеримощности N<sub>y</sub>H апреодолениесопротивлениявоздухаидорожных сопротивлений.

Таблица4

Результатырасчетамощностногобаланса

|              | $i_k$ | $\omega_e$ ,рад/с       |  |  |  |  |
|--------------|-------|-------------------------|--|--|--|--|
|              |       | $V,$ K $\overline{M/H}$ |  |  |  |  |
|              |       | $N_e$ ,кВт              |  |  |  |  |
|              |       | $N_{\tau}$ KBT          |  |  |  |  |
| $\mathbf{I}$ |       | V,KM/4                  |  |  |  |  |
|              |       | $N_e$ , кВт             |  |  |  |  |
|              |       | $N_{\tau}$ KBT          |  |  |  |  |
| Ши<br>т.д.   |       | V,KM/H                  |  |  |  |  |
|              |       | $N_e$ , кВт             |  |  |  |  |
|              |       | $N_T$ , KBT             |  |  |  |  |

Таблица5

Результатырасчетамощностногобаланса

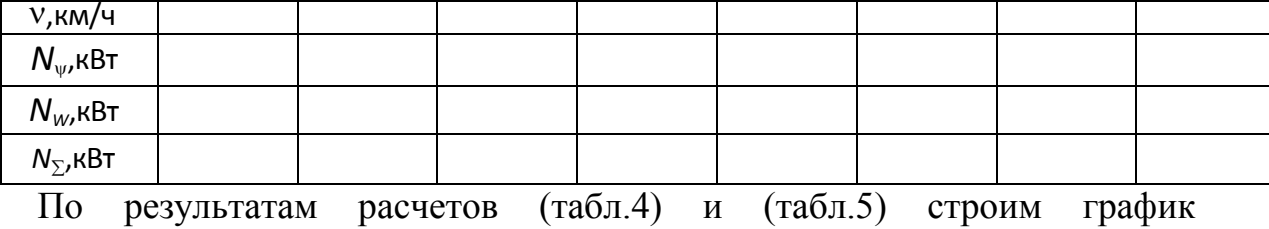

мощностного баланса.

## <span id="page-15-0"></span>**Построениеграфикасиловогобаланса**

Силовой баланс показывает распределение полнойокружнойсилы наведущих колесах по отдельным видам сопротивлений

$$
P_K = P_W + P_{\psi} + P_j, H; \tag{23}
$$

Где*PW*-силасопротивлениявоздуха,Н;*P*-

силасуммарногодорожногосопротивления,Н;*Pj* -

силасопротивленияинерции,Н.

Полнаяокружнаясиланавсехпередачахопределяетсяпоформуле

$$
P_k = \frac{M_e \times i_k \times i_0 \times \eta_T}{r_k} \tag{24}
$$

Силасуммарногодорожногосопротивленияопределяетсяпоформуле

$$
P_{\psi} = R_a \times \psi = R_a \times (f \pm i), \text{H};\tag{25}
$$

 $r \pi eR_a$ —полныйвесавтомобиля;*f*-коэффициентсопротивления качению;*i*=0 коэффициентсопротивленияподъему(горизонтальныйучастокдороги).

Силусопротивлениявоздуханаходятпоформуле

$$
P_{w} = k \times F \times V^2, H; \tag{26}
$$

гдек-коэффициентобтекаемости; v-скоростьавтомобиля, м/с; *F*-площадь поперечного сечения,  $m^2$ .

Рассчитанныезначениясил $P_{\scriptscriptstyle{K}}$ , $P_{\scriptscriptstyle{W}}$ , $P_{\scriptscriptstyle{W}}$ заносимвтаблицыби7.

Максимальновозможнаяскоростьавтомобиляопределяетсяточкой

пересеченияграфика*Pk*длявысшейпередачискривойсуммарногосопротивлен

ия.

#### Результатырасчетасиловогобаланса

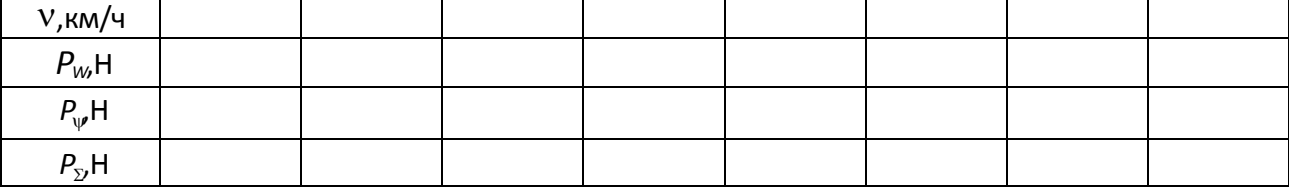

Таблица7

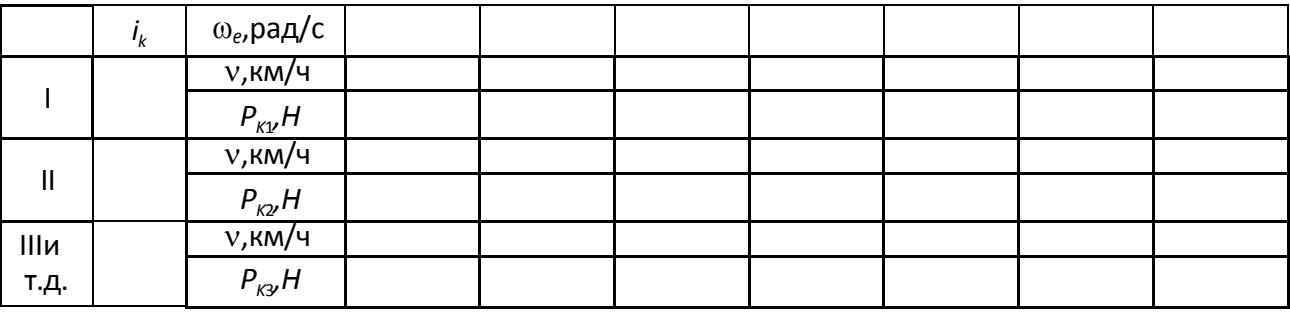

Поданнымтаблиц би7строимграфиксиловогобаланса.

#### <span id="page-16-0"></span>Построениединамическойхарактеристикиавтомобиля

Динамическаяхарактеристикапредставляетсобойзависимостьдинамичес кого фактора D от скорости автомобиля v

$$
D=f(v). \t\t(27)
$$

Динамическийфакторопределяетсяпоформуле

$$
D = \frac{P_K - P_W}{R_a} = \frac{P_{CB}}{R_a} \tag{28}
$$

 $\Gamma_{\text{A}}$ е $P_{\text{k}}$ -полная окружная сила, Н; $P_{\text{W}}$ -

силасопротивлениявоздуха, Н; $P_{CB} = P_K - P_W$ -свободнаясилатяги, Н; $R_a = M_a \times g$ суммарнаянормальная опорная реакция всех колесавтомобиля. Пографикусилов огобалансанаходимзначение $P_{CR}$ . Полученные значения динамического фактора приопределеннойскоростиавтомобилязаносимвтаблицу8.

Приравномерномдвижении $D = \psi$ , вэтомслучаединамический факторопред еляетдорожноесопротивление, котороеможетпреодолевать транспортноесредс твонасоответствующейпередачеприопределеннойскоростиD= $\psi = f \pm i$ , где $i$ коэффициент, сопротивления подъему (врасчетах принимается $i=0$ ),  $f$ коэффициентсопротивления качению.

Расчетныезначения fзаносимвтаблицу 9.

Таблица8 Результатырасчетадинамическогофактора

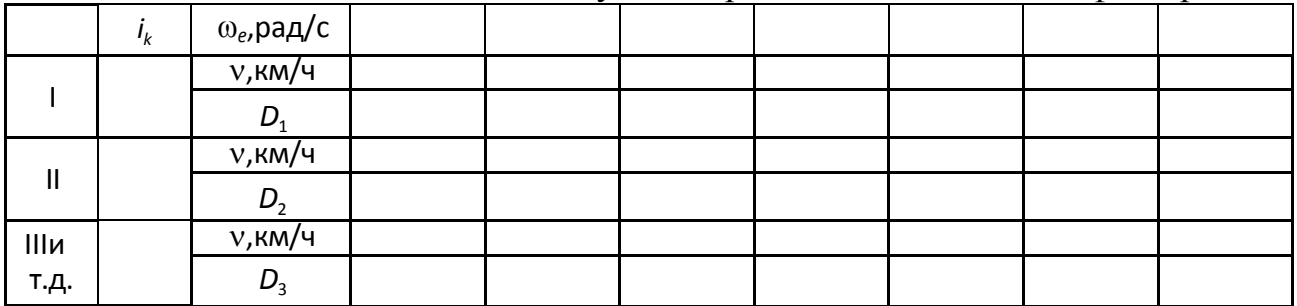

Таблица9

Результаты расчета коэффициента сопротивления качения

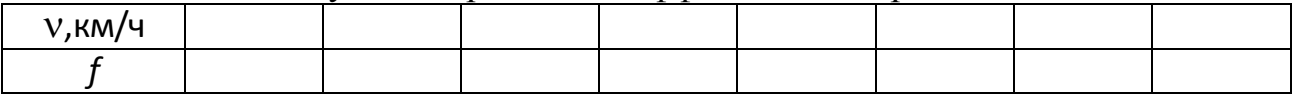

По данным табл. 9 строим график  $f = f(v)$ , где пересечение кривой  $f =$ 

 $f(v)$  с кривой  $D = f(v)$  даст максимальную скорость автомобиля.

# <span id="page-17-0"></span>Определениеускоренияавтомобиля

Величинуускоренияможноопределитьпоформуле

$$
i = (D - \psi) \times \frac{g}{\delta} \tag{29}
$$

гдевеличину(D- $\psi$ ) можноопределитьподинамической характеристике

$$
D - \psi = D - f \pm i
$$

гдед-ускорениесвободногопадения, м/с<sup>2</sup>;  $\delta$ -

коэффициентучетавращающихсямасс, еговеличиную пределяют поэмпирическо

йформуле $\delta = 1,04+0,04 \times i^2$ .

Расчетныезначения бијнаразличных передачах заносимвтабл. 10.

Табл

Результатырасчетаускорения

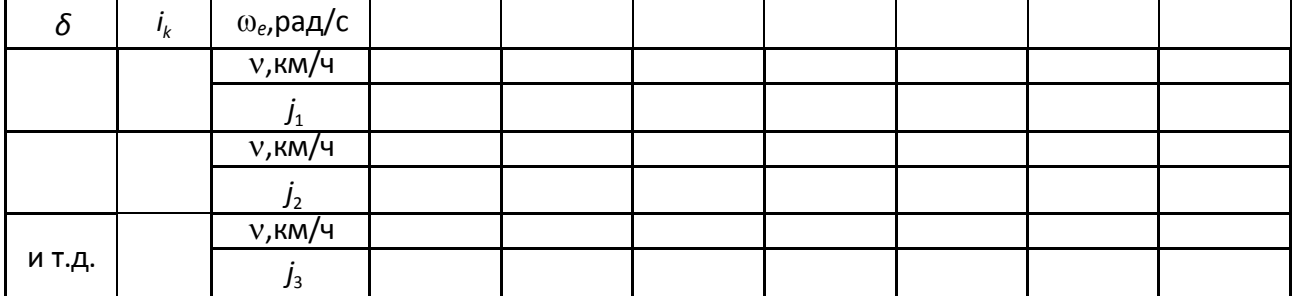

#### <span id="page-18-0"></span>Построениеграфиковобратногоускорения

Время и путь разгона следует определять графоаналитическим методом. Для определения времени разгона строится график величин, обратных ускорений. Поскольку величина, обратная ускорению, при скорости, близкой

кмаксимальнойимеетбольшоезначение, построение следуетограничить скорост ЬЮ

$$
V = 0.8 \times V_{max} \tag{30}
$$

По данным таблицы 10 считаем значения обратных ускорений  $1/j$ ,  $c^2/m$ и заносим их в таблицу 11.

Таблица11

Результатырасчетаобратного ускорения

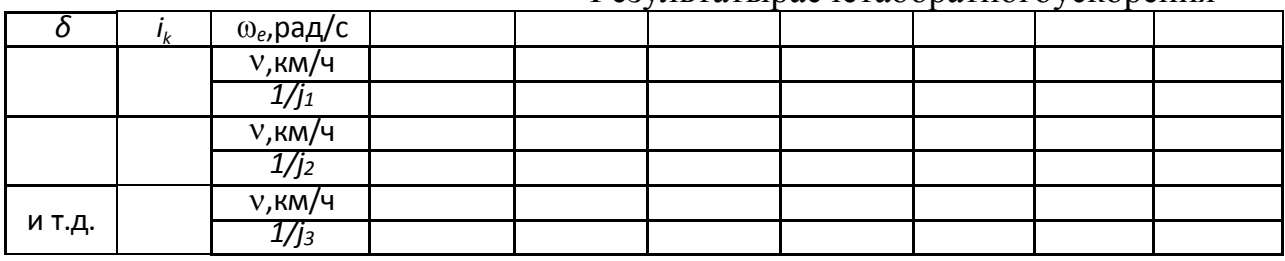

#### <span id="page-18-1"></span>Определениевремениипутиразгонаавтомобиля

Для определения времени разгона график обратных ускорений разбивают на ряд интервалов скоростей, в каждом из которых определятся площадь, заключенная междукривой величин, обратных ускорению иосью абсцис с-этоплощадь F временидвижения.

Времядвижениянакаждомучасткеопределятсяпо формуле:

$$
\Delta t = \frac{F_i}{a \times b} \tag{31}
$$

гдеі-порядковыйномеринтервала;  $F_i$ -

площадь, заключенная междукривой и осью абсцисс, мм<sup>2</sup>;  $a$  – масштабный коэффициент, показывающий на графике 1/*j* количество мм в 1 c<sup>2</sup>/м; b – масштабный коэффициент скорости, показывающий на графике скорости количество мм в 1 м/с.

Расчетныезначениявремениразгонанаразличныхинтервалахзаносим в таблицу 12

Таблина 12

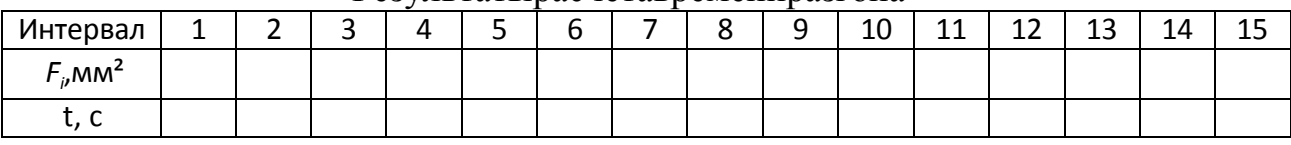

Результатырасчетавремениразгона

По таблице 12 определяемобщее время разгона $t_{\Sigma}$ .

Для определения пути разгона график времени разгона разбиваем наинтервалы и подсчитываем площади, заключенные между кривой и осью ординат.

Путьразгонанакаждомучасткеопределяетсяпо формуле

$$
\Delta S_i = \frac{F_i}{b \times c} \tag{32}
$$

Где∆S<sub>i</sub>-путьразгонана*i*-томинтервалескоростей,м;F<sub>i</sub>-

площадьмеждукривой  $\equiv f(v)$ иосью ординат, мм<sup>2</sup>; с-

масштабныйкоэффициентвремени, показывающий награфике $t = f(v)$ количество ммводнусекунду.

Значения∆Sзаносимвтабл.13. Найденныйвкаждоминтервалепутьразгона последовательносуммируемистроимграфик $S = f(v)$ 

Таблица13

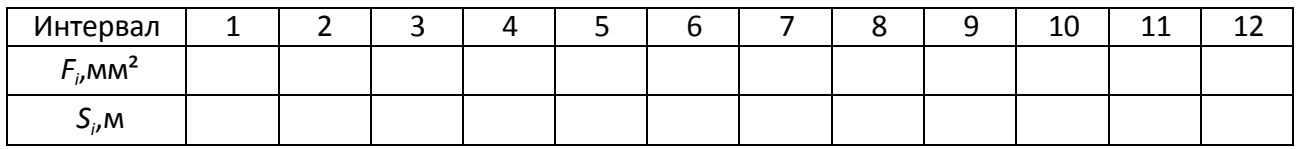

Потаблице 13 найдемсуммарноезначение пройденного пути $S_{\Sigma}$ .

#### <span id="page-20-0"></span>Тормознойи остановочныйпути

Оценка тормозных свойств автомобиля в курсовойработе проводится расчетом только для экстренного торможения одиночного автомобиля до полной остановки на сухом горизонтальном участке асфальтированного шоссе при холодных тормозных механизмах и отсоединенном двигателе. Для этих условий строятся графики тормозного и остановочного путей по следующим зависимостям

$$
S_t = V_0 \left( t_3 + \frac{t_H}{2} \right) + \frac{V_0^2}{2g \varphi_x} \tag{33}
$$

$$
S_O = S_T + \nu_0 t_{\rho e}.
$$
 (34)

Рекомендуется принимать следующие значения параметров:  $t_3 = 0, 1$  сдлягидропривода, $t_3=0,2c$ -дляпневмопривода; $t_n=0,4c-$ 

длялегковыхавтомобилей,  $t_x=0.6c$  -длягрузовых автомобилей полноймассой от  $3,5 \text{\{\scriptsize{A}}012,0$ T, $t_{\text{ne}}=0,8c-$ 

времяреакцииводителя. Врасчетах следует брать  $\varphi_x = 0.7$ для легковых автомобиле йиф.=0,6длягрузовыхавтомобилей. Результатырасчетазаносимвтаблицу15, при чемустановившеесязамедлениебудетравно

$$
j_{\text{ycr}} = g\varphi_x \tag{35}
$$

Таблица15

Результатырасчетатормозногоиостановочногопути

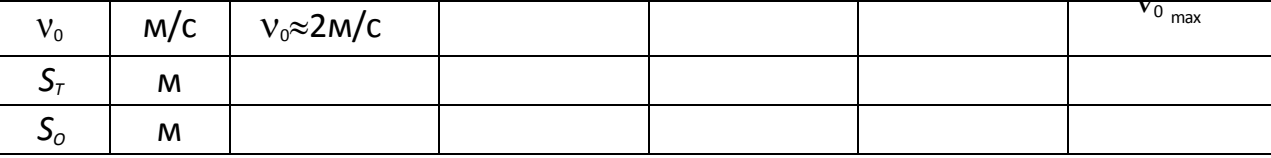

Поданнымтабл.15 строимграфик, накоторомнаносимзначение  $S<sub>r</sub>$ при $v<sub>0</sub>=60$ км/ч.Всеполученныеграфикиприрасчететягово- динамических параметров автомобиля приводятся на одном листе миллиметровки.

Курсовые работыдолжны быть выполнены студентами по аналогии со структурой работы представленной выше и отвечать тем же требованиям

# **4.2. Методические указания по проведению этапов работы** *Подбор литературы*

<span id="page-21-0"></span>Изучение литературы по выбранной теме целесообразно начинать с просмотра нескольких учебников. Это позволит получить общее представление о вопросах исследования. Недопустимо написание работы только на основе учебной литературы. Необходимо использование дополнительной литературы с годом выпуска не более 5 лет на год написания курсовойработы.

#### *Работа над текстом курсовойработы*

После того, как работа по подбору источников завершена и имеется определенное представление об избранной теме, можно составить предварительный план.План курсовой работы должен включать введение, основную часть, заключение, список литературы и приложения. Рекомендуемая структура плана в соответствии с темами приведена выше.

#### *Оформление курсовойработы*

Тщательно отредактированный и вычитанный после написания (печати) текст курсовойработы необходимо правильно оформить. Курсоваяработа сдается в печатном виде и электронном носителе.

Нумерация страниц начинается с титульного листа. На титульном листе курсовойработы должна содержаться следующая информация: наименование вуза, кафедра, по которой выполняется работа, название темы, аббревиатура студенческой группы, фамилия и инициалы студента, фамилия и инициалы научного руководителя, а также его ученая степень и должность, город и текущий год. (см. *Приложение № 1*).

Общие правила оформления представлены в соответствующем пункте ниже и в ГОСТ 7.32.2017.

#### *Основные требования, предъявляемые к курсовойработе*

Соответствие курсовойработв предъявляемым требованиям является составной частью оценки за курсовую работу. Оценка на соответствие проводится преподавателем и в случае выявления недостатков работа возвращается студенту на доработку.

#### *Общие критерии оценки курсовойработы:*

*Неправильно оформленная работа* не принимается.

*Неудовлетворительная оценка* ставится за работу, переписанную с одного или нескольких источников.

*Удовлетворительная* оценка ставится за работу выполненный без учета НПА, но содержащий все рекомендуемые разделы.

Оценка «Хорошо» ставится в случае если в работе допущены неточности, не позволяющие объективно оценить его эффективность и значимость, однако все рекомендуемые разделы выполнены на высоком уровне.

*Отличная оценка* ставится за работу соответствующую современным НПА, в случае когда расчет выполнен в полном объѐме, полученные данные соответствуют действительности.

#### **4.3 Требования по оформлению курсовойработы**

<span id="page-22-0"></span>Требуемый объем курсовойработы составляет 30-35 страниц машинописного текста, отпечатанного на листах белой бумаги форматом А4 (210297 мм) через 1,5 интервала. Размер шрифта – 12-14 пунктов. Использование в курсовойработе цветовых выделений (текст, рисунки) не допускается.

Рекомендуется оформлять курсовуюработу чернилами черного цвета. Текст курсовойработы следует писать, соблюдая следующие размеры полей: левое – 30 мм, правое – 15 мм, верхнее – 20 мм, нижнее – 20 мм, причем рамку с указанным размером полей вычерчивать не следует. Опечатки, описки, графические неточности закрашивают белой краской и исправляют.

Текст делят на разделы, которые соответствующим образом нумеруются. Заголовки разделов пишутся прописными буквами симметрично тексту. Точку в конце заголовка не ставят. Заголовки не подчеркиваются. Перенос слов в заголовках не допускается. Каждый раздел начинается с новой страницы.

Страницы нумеруются арабскими цифрами. Титульный лист включается в общую нумерацию, но номер на нем не ставится. На следующих страницах номер проставляется в правом верхнем углу. Разделы нумеруются арабскими цифрами с точкой в конце.

Уравнения и формулы следует выделять в тексте отдельными строками. Если формула не умещается в одну строку, то она должна быть перенесена после знаков равенства  $(=)$ , плюса  $(+)$ , минуса  $(-)$ , умножения  $(\times)$  и деления  $(.)$ .

Сначала формула пишется в буквенном выражении, затем в нее подставляются численные значения величин и без промежуточных вычислений дается ответ.

Пояснение значений символов и числовых значений коэффициентов следует приводить непосредственно под формулой в той же последовательности, в какой они даны в формуле. Значение каждого символа следует давать с новой строки.

Первую строку начинают со слова «где» без двоеточия. Цифровой материал рекомендуется оформлять в виде таблиц. Каждая таблица должна иметь заголовок.

Заголовок и слово «Таблица» начинаются с прописной буквы. Заголовок не подчеркивается. Заголовки граф таблицы должны начинаться с прописных букв, подзаголовки – со строчных, если они являются продолжением заголовка, и с прописных, если они самостоятельные

Графическое оформление чертежей должно отвечать основным требованиям, известным студентам из курса инженерной графики: все чертежи выполняются карандашом с помощью чертежных инструментов или с помощью CAD систем на листах формата A2. Приветствуется выполнение чертежей на

компьютере с использованием программ компьютерной графики и с последующей печатью чертежа.

Печать чертежей всех форматов производится на плоттере, чертежей форматов A3 и А4 - на принтере (лазерном или струйном).

При выполнении чертежей необходимо соблюдать требования стандартов, касающиеся правил изображения видов, разрезов и сечений, условных изображений типовых деталей и их элементов (болтов, зубчатых колес и т.д.), начертания и толщины линий в зависимости от их назначения (контурные, размерные, основные и т.п.) и др.

Чертеж должен сопровождаться стандартной основной надписью, которая размещается в правом нижнем углу чертежа. Технические требования помещают на поле чертежа над основной надписью в виде столбца, по ширине не превышающего основной надписи.

Каждая позиция технических требований нумеруется и начинается с новой строки. Запись ведется сверху вниз. Технические требования содержат сведения, не отраженные на чертеже.

Нумерация таблиц производится последовательно в пределах всей курсовойработы. Если в записке одна таблица, то ее не нумеруют и слово «Таблица» не пишут. Допускается переносить таблицу на другой лист, при этом над перенесенной частью таблицы пишут «Продолжение табл. 1» (если несколько листов) или «Окончание табл. 1» (на последней странице таблицы). Если цифровые или иные данные в какой-либо графе таблицы не приводят, то в ней ставят прочерк (пустых граф быть не должно).

Иллюстрации обозначаются словом «Рисунок» и нумеруются последовательно арабскими цифрами в пределах всей работы. Иллюстрация должна иметь наименование, которое располагается под ней. При необходимости иллюстрации снабжают поясняющими данными, которые также располагают под иллюстрацией. Если в курсовойработе приведена одна иллюстрация, то ее не нумеруют и слово «Рисунок» не пишут. Ниже приведен пример оформления иллюстраций.

При ссылках на литературу указывается порядковый номер источника, выделенный двумя квадратными скобками, например [4]. Источники следует располагать в порядке появления ссылок в тексте работы. ГОСТ 7.1-2003 предусматривает сокращенное оформление библиографической ссылки, когда ссылка необходима только для поиска цитируемого документа. В этом случае допускается опускать отдельные обязательные элементы при условии, что оставшийся набор элементов обеспечит поиск документов.

#### **5. Список используемых источников**

#### **Основная литература**

<span id="page-26-0"></span>1. Вахламов, В.К. Автомобили: Эксплуатационные свойства : учебник для ВУЗов / В.К. Вахламов. – М. : Академия, 2005. – 240 с.

2. Вахламов, В.К. Автомобили: основы конструкции : учебник для ВУЗов / В.К. Вахламов. – М. : Академия, 2004. – 528 с.

3. Нарбут, А.Н. Автомобили: рабочие процессы и расчѐт механизмов и систем: : учебник для студ. высш. учеб. заведений / А.Н. Нарбут. – 2-е изд., испр. – М. : Академия, 2008. – 256 с.

4. Пузанков, А.Г. Автомобили : конструкция, теория и расчет : учебник для студ. учреждений сред. Проф. образования / А.Г. Пузанков. – М. : Академия, 2007. – 544 с.

#### **Дополнительная литература**

Учебные и научные издания

1. Вахламов, В.К. Автомобили: теория и конструкция автомобиля и двигателя : учебник для СПО / В.К. Вахламов, М.Г. Шатров, А.А. Юрчевский ; под ред. А.А. Юрчевского. – 4-е изд., стер. – М. : Академия, 2008. – 816 с.

2. Ремонт дорожных машин, автомобилей и тракторов : учебник для студентов учреждений сред. проф. образования / Б.С. Васильев, Б.П. Долгополов, Г.Н. Доценко ; под ред. В.А. Зорина. - 5-е изд., стер. - М. : Академия, 2008. - 512 с.

3. Автомобили : учеб. пособие / А.В. Богатырев, Ю.К. Есеновский-Лашков, М.Л. Насоновский [и др.] ; под ред. А.В. Богатырева. - М.: КолоС, 2005. - 496 с.

4. Пузанков, А.Г. Автомобили: устройство автотранспортных средств : учебник для студ. учреждений сред. проф. образования / А.Г. Пузанков. - 6-е изд., испр. - М. : Академия, 2010. - 560 с.

Периодические издания

1. За рулем: популярное издание об автомобилях и автомобилестроении/ Учредитель ООО «За рулем». – Архив номеров в фонде ОНБ ЛФ ПНИПУ 2009- 2021 гг.

2. АТП (Автотранспортное предприятие): отраслевой научнопроизводственный журнал/ Учредитель ЗАО «НПП Транснавигация». – Архив номеров в фонде ОНБ ЛФ ПНИПУ 2010-2013 гг.

3. АБС-Авто (Автомобиль и сервис): популярный журнал об автосервисе/Учредитель ООО «АБС». – Архив номеров в фонде ОНБ ЛФ ПНИПУ 2010-2015 гг.

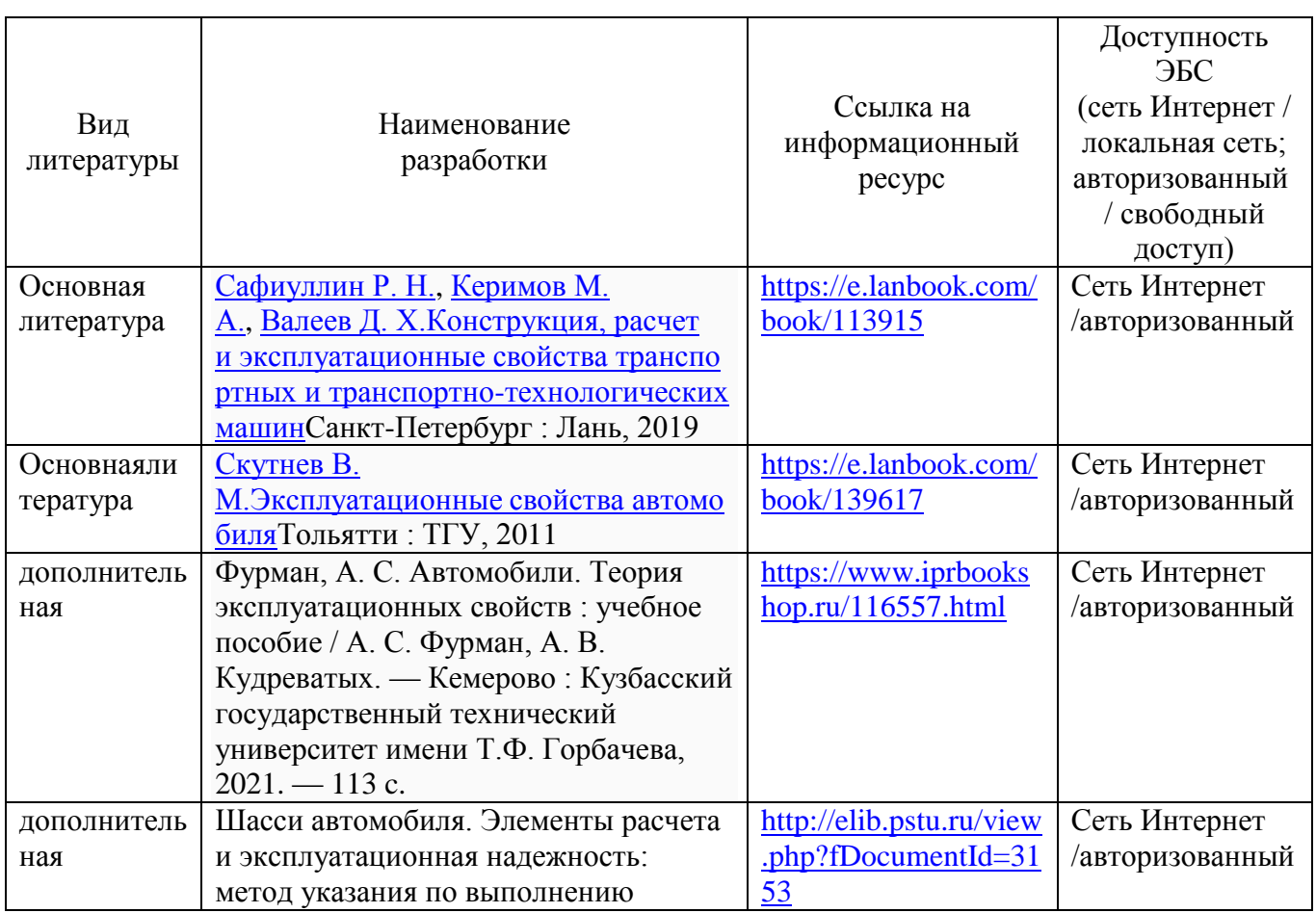

**Электронная учебно-методическая литература**

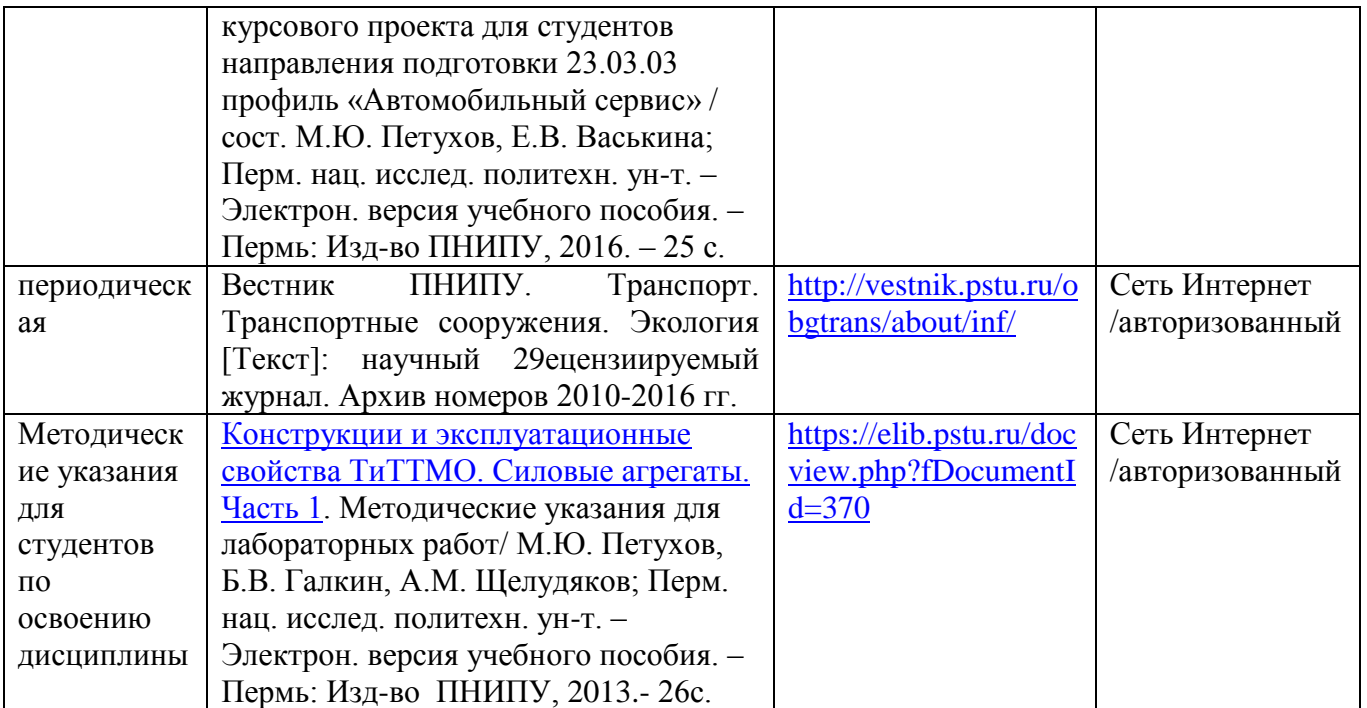

# **Приложение А – Образец титульного листа курсовой работы**

<span id="page-29-0"></span>Министерство науки и высшего образования Российской Федерации Лысьвенский филиал федерального государственного автономного образовательного учреждения высшего образования **«Пермский национальный исследовательский политехнический университет»**

**Направление:**

# **КУРСОВАЯ РАБОТА По дисциплине «Эксплуатационные свойства транспортнотехнологических машин» На тему: « »**

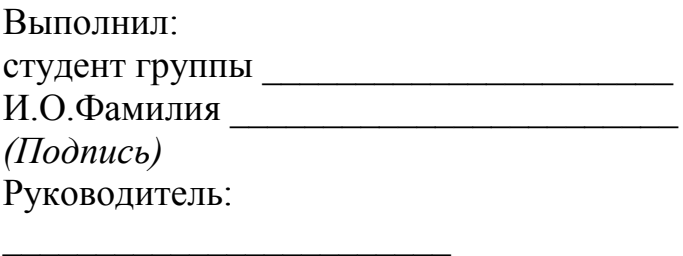

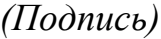

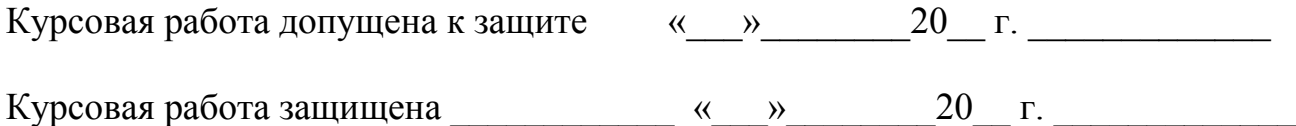